# **School Check IN – ENTERPRISE EDITION Import Fields**

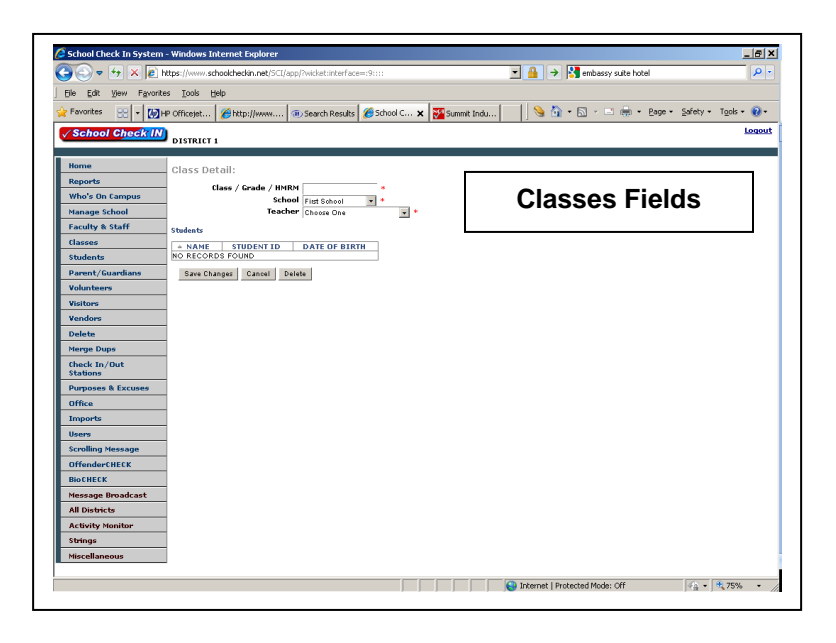

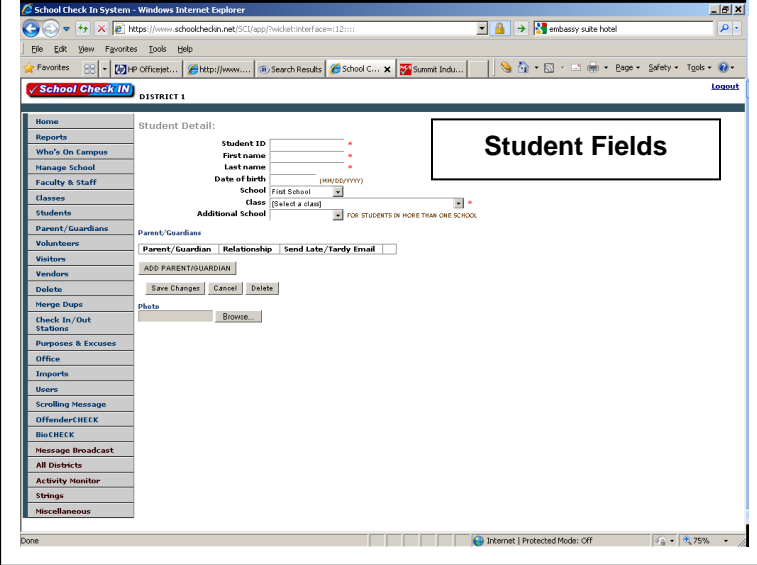

**Required Fields: (in RED)**

#### **Classes**

- **School ID#**
- **Class/Grade/HMRM Name**
- **Class ID#**
- **Teacher First Name**
- **Teacher Last Name**
- **Teacher Employee ID#**
- **Job Classification**

The Class/Grade/HMRM name must be unique for each Class/Grade/HMRM. if you have two Grade 4 classes, then create, or use a unique name for each. For example, name one class "Grade 4 RM101" and the other "Grade 4 RM102" (do not include the quotes)

**NOTE:** The Class/Grade/HMRM is also referred to as the Class Name in the import process.

#### **Required Fields: (in RED)**

#### **Students**

- **School ID#**
- **Student ID# (Must be a Unique #)**
- **First Name**
- **Last Name**
- **Class/Grade/HMRM Name**
- **Class ID#**
- DOB (Date of Birth optional)

Each student must have unique student ID # and is required to be assigned to a Class/Grade/HMRM.

**School ID#** -- The School ID# is only required when importing multiple schools using the same import source file. The School ID# must be the same School ID# that was assigned to each school when the school was first created (under Mange Schools).

Other Student Fields (Optional)

DOB (Date of Birth)

- Photos can be uploaded and added to the Student information.
- Parent/Guardians that are already entered can be linked to this student.
- Students can also be assigned to multiple schools.

# **ADULTS**

Adults can have multiple roles at a single school or multiple roles at multiple schools.

#### **The Adult Roles are:**

- Faculty/Staff
- Parent/Guardians
- Volunteers
- Vendors

It is recommended that the Driver License # of each adult be included as part of each adult import and/or manual data entry. Including every adult's driver license # will help you identify any duplicate records that may exist in your School Check IN data. It is very important that there be no duplicate adult records.

**OffenderCHECK** – Any school that is using OffenderCHECK can also enroll any adult by scanning their license from the Admin section of the School Check IN client computer.

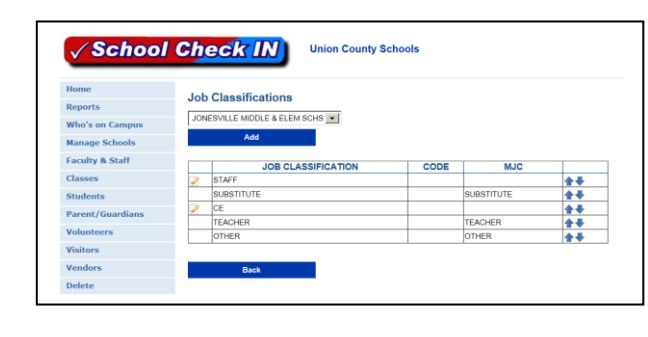

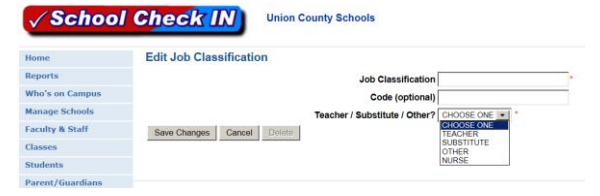

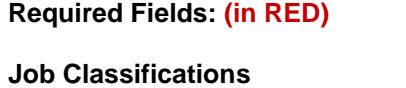

- **Job Classification**
- **Teacher / Substitute / Other**

Other Job Classification Fields (Optional)

 Code – If the school or district assigns a code to job classifications, then this information should be entered here.

- Job Classifications are grouped as either MJC (Major Job Classifications) or BJC (Basic Job Classification).
- The Major Job Classification can only be Teacher / Substitute / Other (these are not editable).
- A Basic Job Classification can be any type you wish to create. Examples of BJC are Administrator, Maintenance, Cafeteria, Teacher, Substitute, Secretary, Clerical, etc….
- All BJC's **MUST** BE assigned to a MJC.
- A BJC defined as a Teacher **MUST BE** and **CAN ONLY BE** assigned to the MJC of Teacher. A Teacher is defined as an adult who is a classroom teacher.
- A BJC defined as a Substitute **MUST BE** and **CAN ONLY BE** assigned to the MJC of Substitute. A Substitute is defined as an adult who can substitute for a classroom teacher.
- A BJC defined as Administrator, Maintenance, Cafeteria, Secretary, Clerical, Bus Driver, Coach, etc….

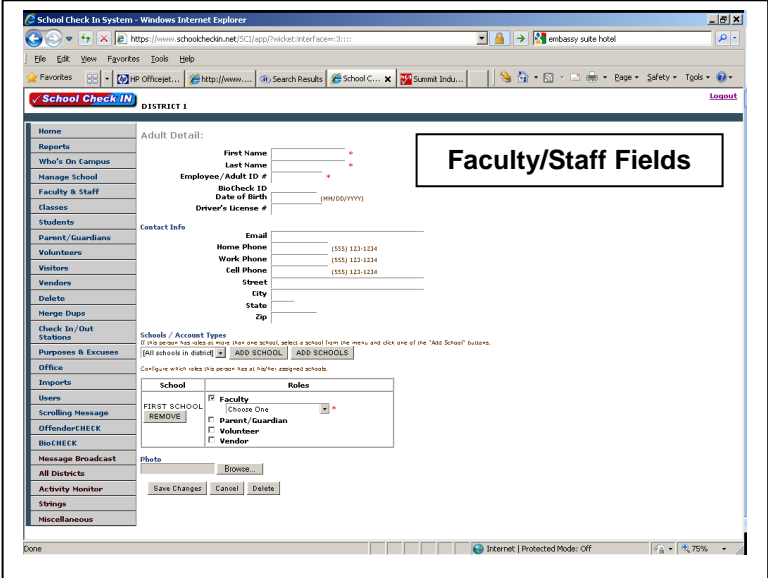

#### **Faculty/Staff**

- **School ID#**
- **First Name**
- **Last Name**
- **Employee / Adult ID#**
- **Role = Job Classification** Teacher **Substitute Other**

**Driver License ID#** (This is not required, but is recommended, as the driver license # provides a unique adult ID# and helps eliminate duplicates.)

Other Faculty & Staff Fields (Optional)

- Employee/Adult ID# (may not be optional see note below)
- Email address
- Home Phone
- Work Phone
- Cell Phone
- Street Address
- **City**
- **State**
- Zip Code

- Employee/Adult ID# Generally this only applies to school or district employees, but if your school, or district creates and assigns a unique ID# for all adults, including, volunteers, parents/guardians and vendors, then that  $\#$  should be included. We assume that this Employee/Adult ID $\#$  is the same  $\#$  for an adult, regardless of what role (or roles) they have and at what school (or schools) they are assigned to.
- Faculty & Staff can be linked to multiple students at the same school, or to multiple students at different schools.
- Job Classification
- Photos can be uploaded and added to the Faculty & Staff information.
- **SUBSTITUTES** Substitutes are treated separately in School Check IN. Substitutes have their own job classification. Substitutes **only** refer to adults that are authorized to sub for a classroom teacher. The Substitute definition does **not** apply to person substituting for a clerical person, cafeteria person, maintenance person, etc…
- Printing Substitute ID Badges is an option that can only be set for all as enabled or disabled.
- **Social Security #** -- It is **NOT** recommended to use any person's social security # as their ID#. Use (or create) Employee ID#s. If your school or district is still using social security #s as an employee's ID#, then in School Check IN, it is recommended that you substitute the first five digits of a social security # with 0s. A person's SS# of 123-45-6789 should be entered as 000006789. The employee would then use the **last four digits** of either their employee ID#, or Social Security # as their password when checking in, or out.

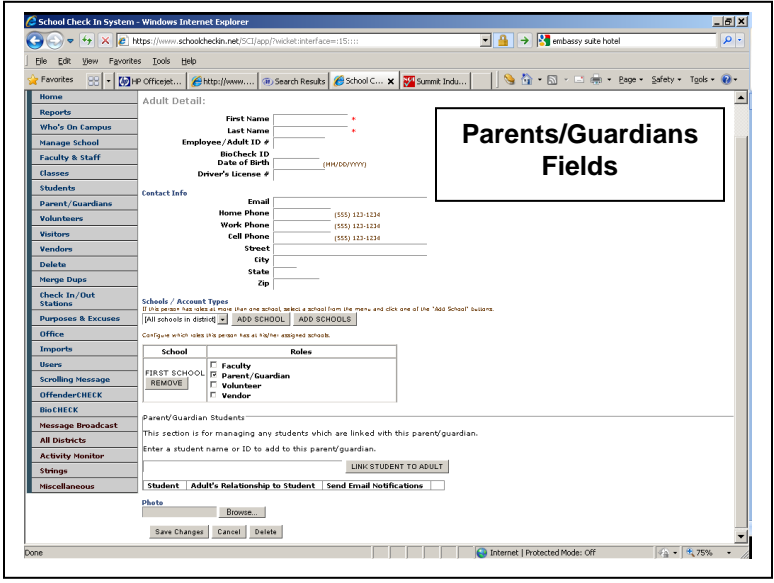

#### **Parents/Guardians**

- **School ID#**
- **First Name**
- **Last Name**
- **Role = Parent/Guardian**
- **Student ID#**
- **Employee/Adult ID#** (May be required see Notes below on Parent/Guardian ID#.)
- **Driver License #** (This is not required, but is recommended, as the driver license # provides a unique adult ID# and helps eliminate duplicates.)

Other Parent/Guardian Fields (Optional)

- Employee/Adult ID# (may not be optional see note below)
- Email address
- Home Phone
- Work Phone
- Cell Phone
- Street Address
- **City**
- State
- Zip Code

- Employee/Adult ID# Generally this only applies to school or district employees, but if your school, or district creates and assigns a unique ID# for all adults, including, volunteers, parents/guardians and vendors, then that # should be included. We assume that this Employee/Adult ID# is the same # for an adult, regardless of what role (or roles) they have and at what school (or schools) they are assigned to.
- Parent/Guardian ID# Some school districts create a unique ID# for each parent/guardian in their Student Information System (SIS). If that is done in your district, then this ID# would be imported into the Employee/Adult ID#
- Parent/Guardians can be linked to multiple students at the same school, or to multiple students at different schools.
- Photos can be uploaded and added to the Parent/Guardian information.

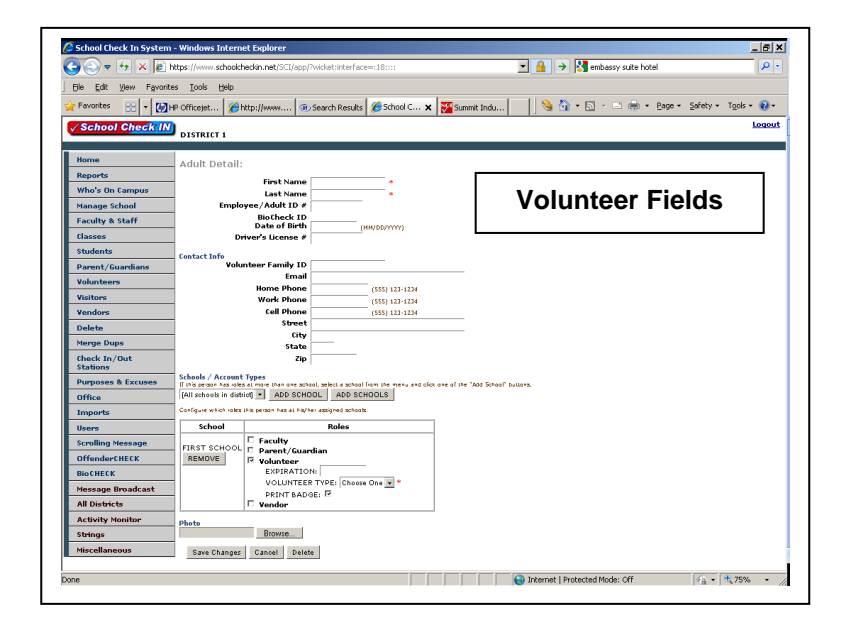

#### **Volunteers**

- **School ID#**
- **First Name**
- **Last Name**
- **Role = Volunteer**
- **Volunteer Type**
- Volunteer (\*\*\* default value) PTA PTSA PTO HM & SCH
- **Driver License #** (This is not required, but is recommended, as the driver license # provides a unique adult ID# and helps eliminate duplicates.)

Other Volunteer Fields (Optional)

- Employee/Adult ID# (may not be optional see note below)
- Volunteer Family ID#
- Email address
- Home Phone
- Work Phone
- Cell Phone
- Street Address
- City
- State
- Zip Code
- Expiration Date
- Print Badge (By default this field is checked and a volunteer ID Badge will print.)

- Employee/Adult ID# Generally this only applies to school or district employees, but if your school, or district creates and assigns a unique ID# for all adults, including, volunteers, parents/guardians and vendors, then that # should be included. We assume that this Employee/Adult ID# is the same # for an adult, regardless of what role (or roles) they have and at what school (or schools) they are assigned to.
- Volunteer Family ID# is used to track volunteer hours for members of the same family.
- Individual printing of a Volunteer ID Badges can also be enabled or disabled.
- The volunteer record includes an Expiration Date field that can be used to deny access to a volunteer when a new background check is required.
- Photos can be uploaded and added to the volunteer information.

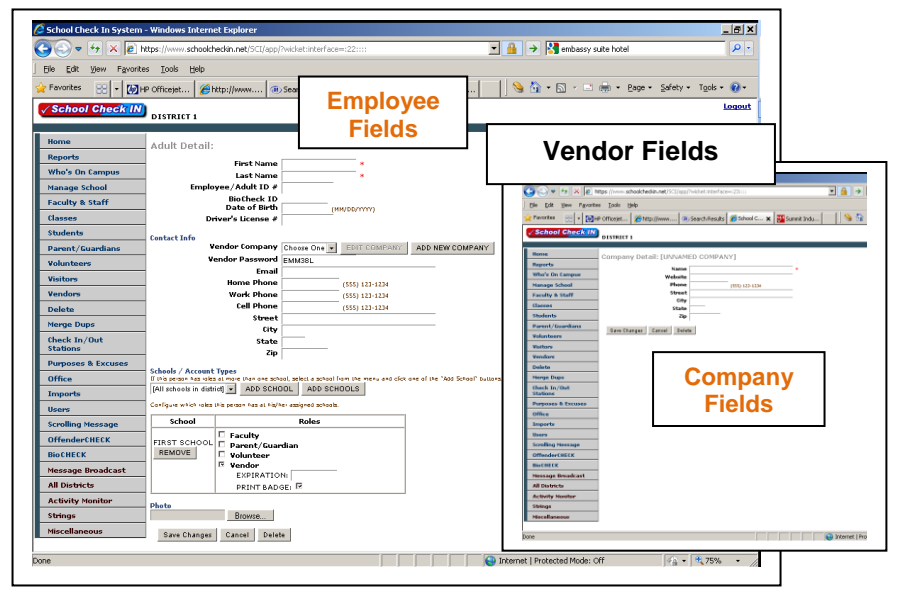

## **Vendor Employee**

- **School ID#**
- **First Name**
- **Last Name**
- **Role = Vendor**
- **Driver License ID#** (This is not required, but is recommended, as the driver license # provides a unique adult ID# and helps eliminate duplicates.)

Each vendor employee will be assigned a unique password to be used when checking in/out.

## **Company**

**Company Name**

Other Vendor Employee Fields (Optional)

- Employee/Adult ID# (may not be optional see note below)
- DOB (Date of Birth)
- Vendor Password
- Email address
- Home Phone
- Work Phone
- Cell Phone
- Street Address
- **City**
- **State**
- Zip Code
- Expiration Date
- Print Badge (By default this field is checked and a volunteer ID Badge will print.)

## **NOTES:**

- Employee/Adult ID# Generally this only applies to school or district employees, but if your school, or district creates and assigns a unique ID# for all adults, including, volunteers, parents/guardians and vendors, then that # should be included. We assume that this Employee/Adult ID# is the same # for an adult, regardless of what role (or roles) they have and at what school (or schools) they are assigned to.
- The Vendor Employee can be restricted to access a single school, or limited to a group of schools, or given access to all schools in the district.
- Individual printing of a Vendor ID Badges can also be enabled or disabled.
- The vendor record includes an Expiration Date field that can be used to deny access to a vendor when a new background check is required.
- Photos can be uploaded and added to the vendor information.
- Vendor Password Each vendor employee will be assigned a password and that password will be emailed to email address entered for that employee. All vendors are required to enter their password when checkin in, or out.

Other Vendor Company Fields (Optional)

- Website
- Phone
- Street
- **City**
- State
- Zip Code